## Package 'mase'

October 13, 2018

Type Package

Title Model-Assisted Survey Estimators

Version 0.1.2

Date 2018-10-12

Encoding UTF-8

Maintainer Kelly McConville <mcconville@reed.edu>

Description A set of model-assisted survey estimators and corresponding variance estimators for single stage, unequal probability, without replacement sampling designs. All of the estimators can be written as a generalized regression estimator with the Horvitz-Thompson, ratio, post-stratified, and regression estimators summarized by Sarndal et al. (1992, ISBN:978-0-387-40620-6). Two of the estimators employ a statistical learning model as the assisting model: the elastic net regression estimator, which is an extension of the lasso regression estimator given by McConville et al. (2017) <doi:10.1093/jssam/smw041>, and the regression tree estimator described in McConville and Toth  $(2017)$  <arXiv:1712.05708>. The variance estimators which approximate the joint inclusion probabilities can be found in Berger and Tille (2009) <doi:10.1016/S0169-7161(08)00002-3> and the bootstrap variance estimator is presented in Mashreghi et al. (2016) <doi:10.1214/16-SS113>.

License GPL-2

LazyData TRUE

Imports glmnet, Matrix, foreach, survey, dplyr, magrittr, rpms, boot, stats, Rdpack

Suggests roxygen2, testthat

Depends  $R$  ( $>= 3.1$ )

Collate 'gregt.R' 'varMase.R' 'GREG.R' 'gregElasticNett.R' 'gregElasticNet.R' 'gregTree.R' 'gregtreet.R' 'htt.R' 'horvitzThompson.R' 'logisticGregElasticNett.R' 'logisticGregt.R' 'postStratt.R' 'postStrat.R' 'ratioEstimatort.R' 'ratioEstimator.R' 'treeDesignMatrix.R'

RoxygenNote 6.1.0

RdMacros Rdpack

<span id="page-1-0"></span>

#### NeedsCompilation no

Author Kelly McConville [aut, cre, cph], Becky Tang [aut], George Zhu [aut], Sida Li [ctb], Shirley Chueng [ctb], Daniell Toth [ctb, cph] (Author and copyright holder of treeDesignMatrix helper function)

Repository CRAN

Date/Publication 2018-10-12 23:00:03 UTC

### R topics documented:

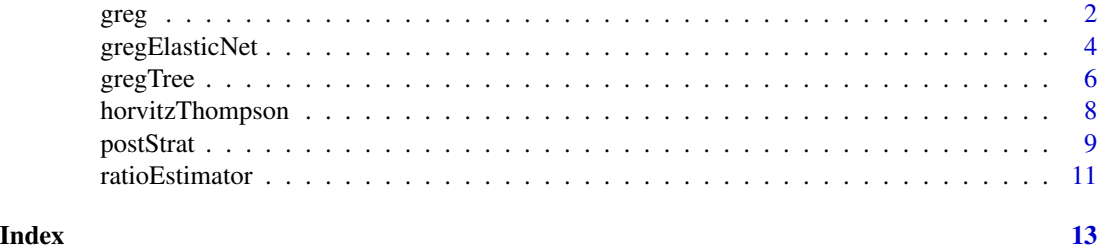

<span id="page-1-1"></span>

greg *Compute a generalized regression estimator*

#### Description

Calculates a generalized regression estimator for a finite population mean/proportion or total based on sample data collected from a complex sampling design and auxiliary population data.

#### Usage

```
greg(y, x_sample, x_pop, pi = NULL, model = "linear", pi = NULL,var_est = FALSE, var_method = "lin_HB", data_type = "raw",
 N = NULL, model_select = FALSE, lambda = "lambda.min", B = 1000,
 strata = NULL)
```
#### Arguments

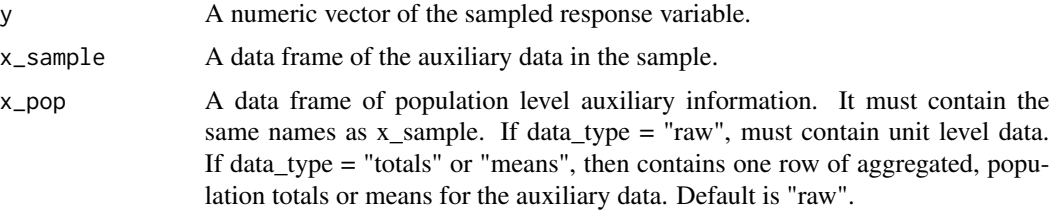

 $2 \t\t\t ergs$ 

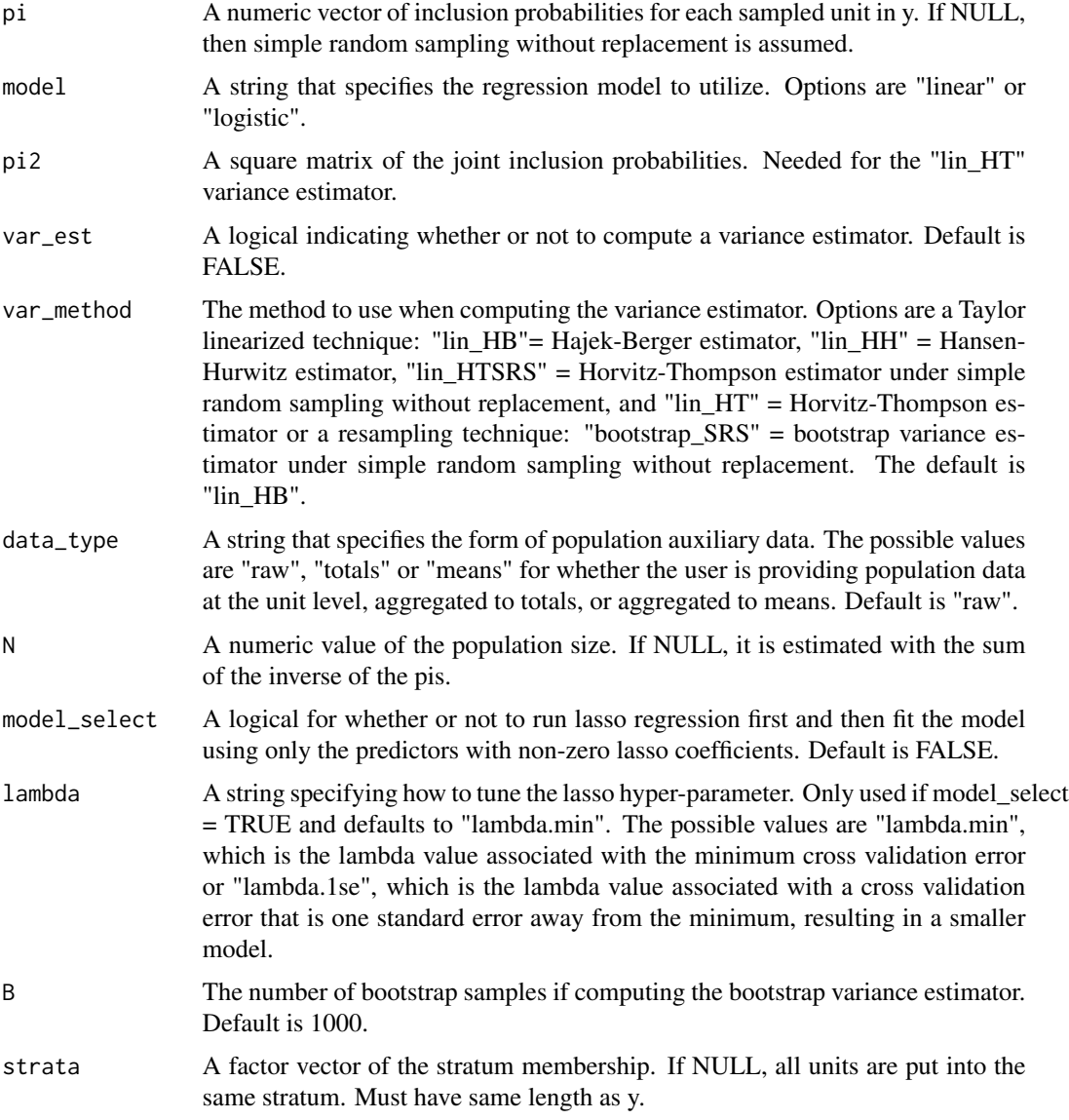

A list of output containing:

- pop\_total: Estimate of population total
- pop\_mean: Estimate of the population mean
- pop\_total\_var: Estimated variance of population total estimate
- pop\_mean\_var: Estimated variance of population mean estimate
- weights: Survey weights produced by greg (linear model only)
- coefficients: Survey-weighted model coefficients

#### <span id="page-3-0"></span>References

Cassel C, Sarndal C, Wretman J (1976). "Some results on generalized difference estimation and generalized regression estimation for finite populations." *Biometrika*, 63, 615–620.

Sarndal C, Swensson B, Wretman J (1992). *Model Assisted Survey Sampling*. Springer-Verlag, New York.

#### See Also

[gregElasticNet](#page-3-1) for a penalized regression model.

#### Examples

```
library(survey)
data(api)
greg(y = apisrs$api00, x_sample = apisrs[c("col.grad", "awards")],
x\_pop = appop[c("col.grad", "awards")), pi = apisrs$pw^(-1),
var_est = TRUE)
#To estimate a proportion
y \leftarrow \emptyset + (apirs$both == "Yes")greg(y = y, x_sample = apisrs[c("col.grad")],
```

```
x\_pop = app[p[c("col.grad")], pi = apirs$pw'(-1),var_est = TRUE, model = "logistic")
```
<span id="page-3-1"></span>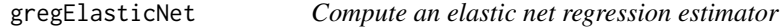

#### Description

Calculates a lasso, ridge or elastic net generalized regression estimator for a finite population mean/proportion or total based on sample data collected from a complex sampling design and auxiliary population data.

#### Usage

```
gregElasticNet(y, x_sample, x_pop, pi = NULL, alpha = 1,
  model = "linear", pi2 = NULL, var_est = FALSE,
  var_method = "lin_HB", data_type = "raw", N = NULL,
  lambda = "lambda.minda.min", B = 1000, cvfolds = 10, strata = NULL)
```
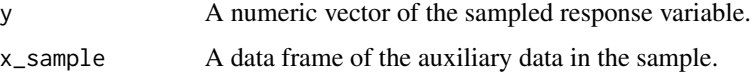

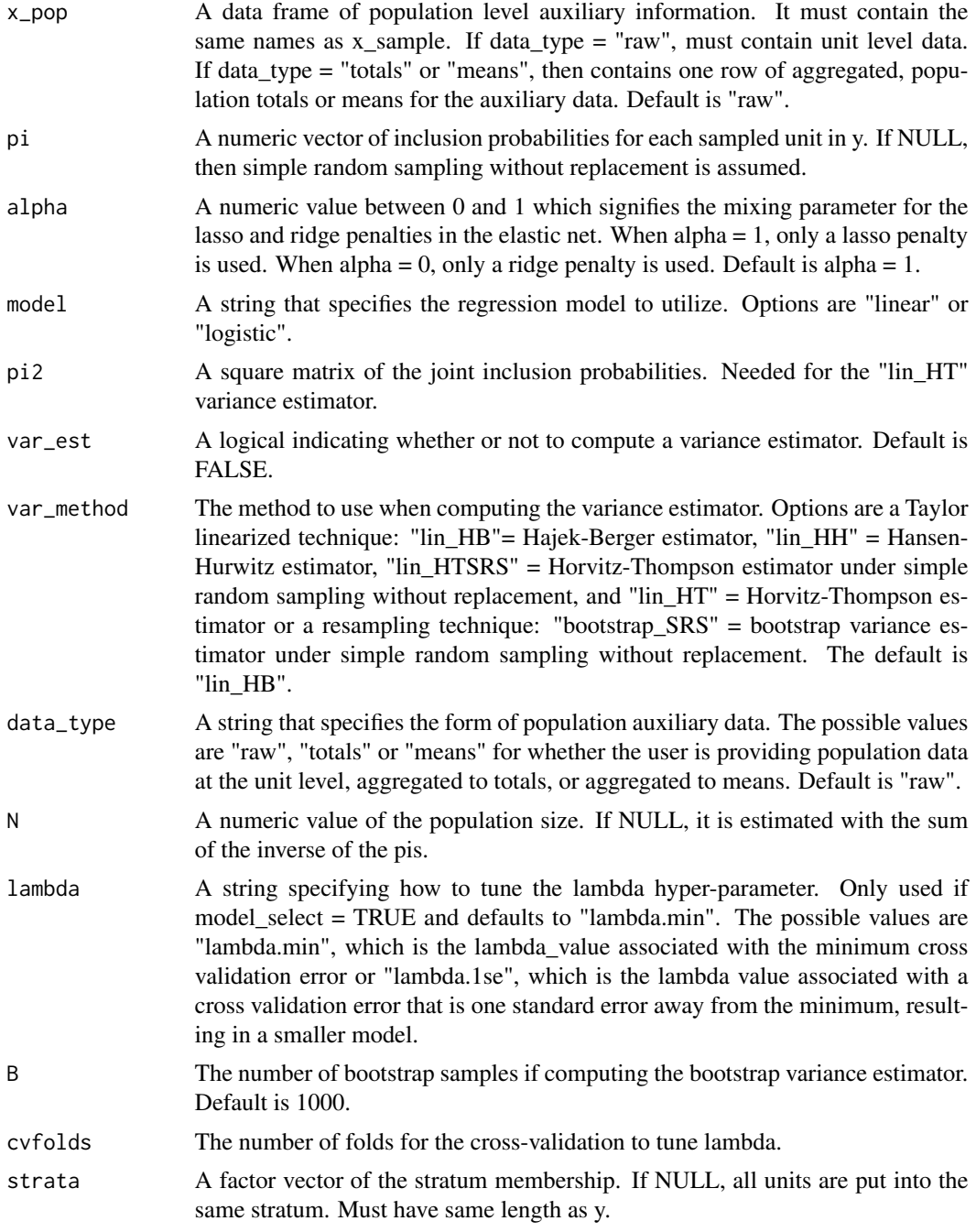

A list of output containing:

- pop\_total: Estimate of population total
- pop\_mean: Estimate of the population mean
- <span id="page-5-0"></span>• pop\_total\_var: Estimated variance of population total estimate
- pop\_mean\_var: Estimated variance of population mean estimate
- coefficients: Survey-weighted model coefficients

#### References

McConville K, Breidt F, Lee T, Moisen G (2017). "Model-Assisted Survey Regression Estimation with the Lasso." *Journal of Survey Statistics and Methodology*, 5, 131-158.

#### See Also

[greg](#page-1-1) for a linear or logistic regression model.

#### Examples

```
library(survey)
data(api)
gregElasticNet(y = apisrs$api00,
x_sample = apisrs[c("col.grad", "awards", "snum", "dnum", "cnum", "pcttest", "meals", "sch.wide")],
x_pop = apipop[c("col.grad", "awards", "snum", "dnum", "cnum", "pcttest", "meals", "sch.wide")],
pi = 2 apisrs$pw^(-1), var_est = TRUE, alpha = .5)
```
gregTree *Compute a regression tree estimator*

#### **Description**

Calculates a regression tree estimator for a finite population mean or total based on sample data collected from a complex sampling design and auxiliary population data.

#### Usage

```
gregTree(y, x_sample, x_pop, pi = NULL, pi2 = NULL, var_est = FALSE,
 var_method = "lin_HB", B = 1000, p_value = 0.05, perm_reps = 500,bin_size = NULL, strata = NULL)
```
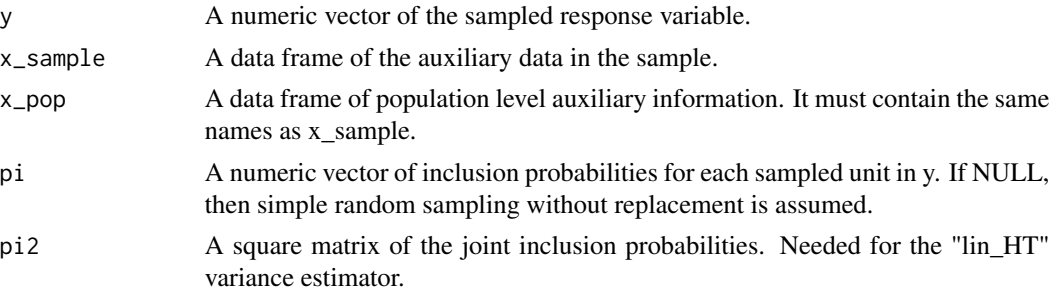

#### <span id="page-6-0"></span>gregTree 7 and 2012 19:00 the set of the set of the set of the set of the set of the set of the set of the set of the set of the set of the set of the set of the set of the set of the set of the set of the set of the set o

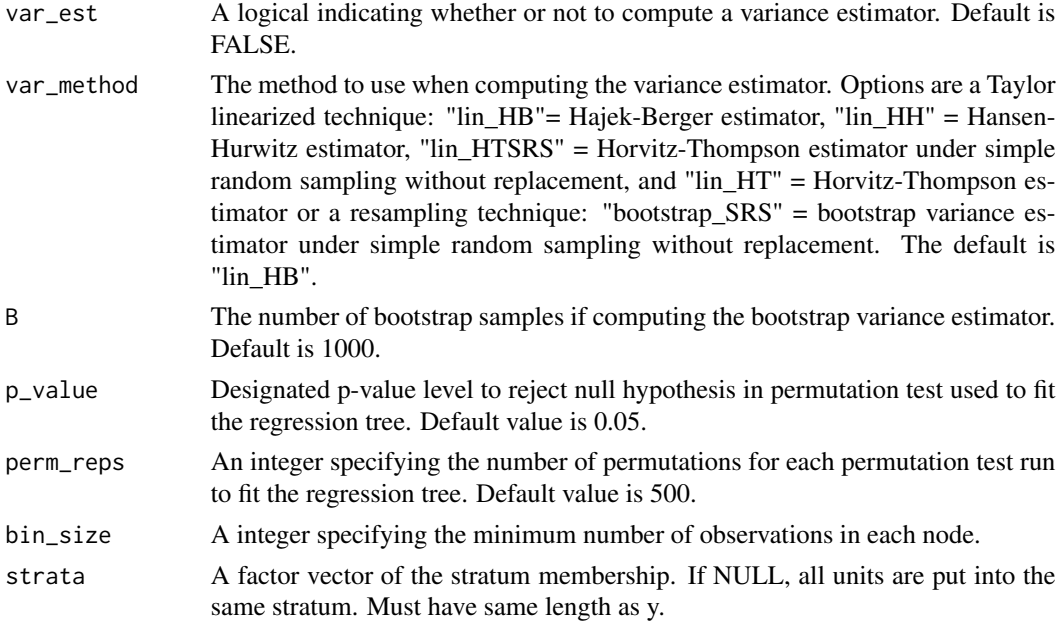

#### Value

A list of output containing:

- pop\_total: Estimate of population total
- pop\_mean: Estimate of the population mean
- pop\_total\_var: Estimated variance of population total estimate
- pop\_mean\_var: Estimated variance of population mean estimate
- weights: Survey weights produced by regression tree
- tree: rpms object

#### References

McConville K, Toth D (2018). "Automated selection of post-strata using a model-assisted regression tree estimator." *Scandinavian Journal of Statistics*.

#### See Also

[greg](#page-1-1) for a linear or logistic regression model.

#### Examples

```
library(survey)
data(api)
gregTree(y = apisrs$api00,
x_sample = apisrs[c("col.grad", "awards", "snum", "dnum", "cnum", "pcttest", "meals", "sch.wide")],
x_pop = apipop[c("col.grad", "awards", "snum", "dnum", "cnum", "pcttest", "meals", "sch.wide")])
```
#### Description

Calculate the Horvitz-Thompson Estimator for a finite population mean/proportion or total based on sample data collected from a complex sampling design.

#### Usage

```
horvitzThompson(y, pi = NULL, N = NULL, pi2 = NULL,var_est = FALSE, var_method = "lin_HB", B = 1000, strata = NULL)
```
#### Arguments

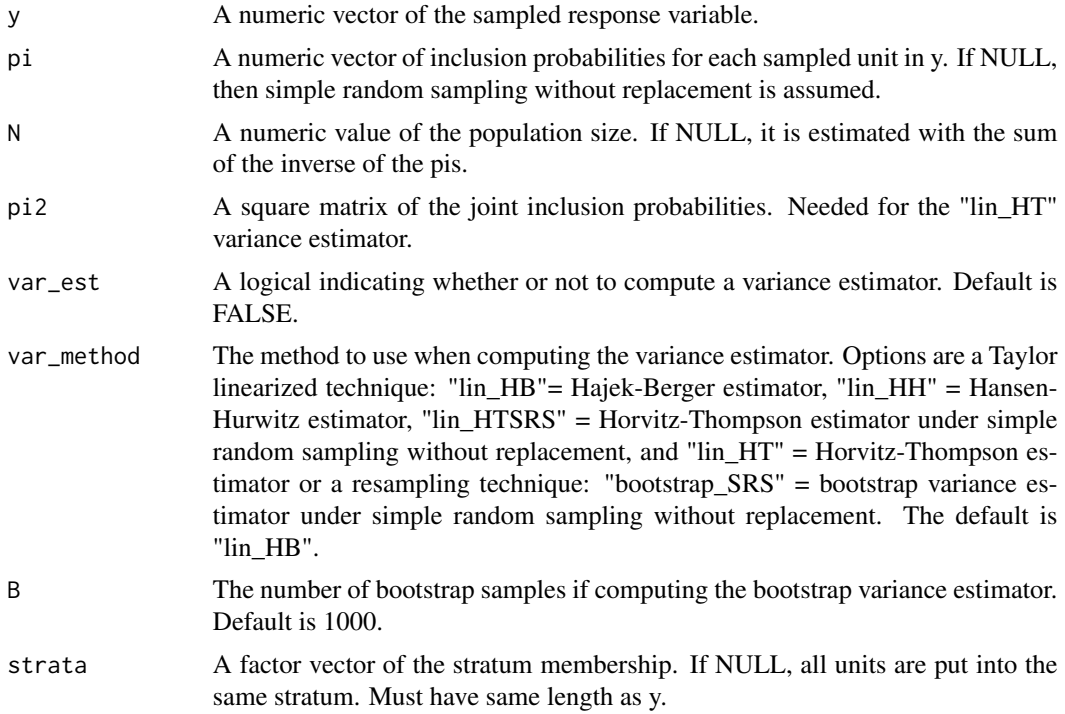

#### Value

A list of output containing:

- pop\_total: Estimate of population total
- pop\_mean: Estimate of the population mean
- pop\_total\_var: Estimated variance of population total estimate
- pop\_mean\_var: Estimated variance of population mean estimate

#### <span id="page-8-0"></span>postStrat 90 and 200 and 200 and 200 and 200 and 200 and 200 and 200 and 200 and 200 and 200 and 200 and 200 and 200 and 200 and 200 and 200 and 200 and 200 and 200 and 200 and 200 and 200 and 200 and 200 and 200 and 200 a

#### References

Horvitz DG, Thompson DJ (1952). "A generalization of sampling without replacement from a finite universe." *Journal of the American Statistical Association*, 47, 663-685.

#### Examples

```
library(survey)
data(api)
horvitzThompson(y = apisrs$api00, pi = apisrs$pw^(-1))
horvitzThompson(y = apisrs$api00, pi = apisrs$pw^(-1), var_est = TRUE, var_method = "lin_HTSRS")
```
postStrat *Compute a post-stratified estimator*

#### Description

Calculates a generalized regression estimator for a finite population mean/proportion or total based on sample data collected from a complex sampling design and auxiliary population data.

#### Usage

```
postStart(y, x_sample, x_pop, pi = NULL, N = NULL, var_set = FALSE,var_method = "lin_HB", pi2 = NULL, data_type = "raw", B = 1000,
  strata = NULL)
```
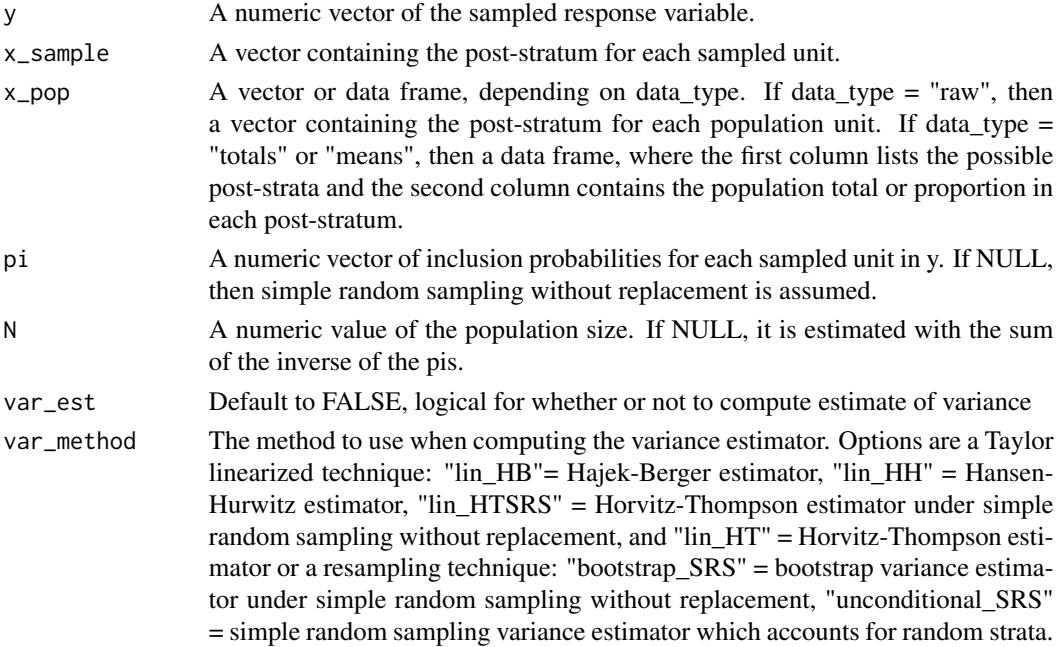

<span id="page-9-0"></span>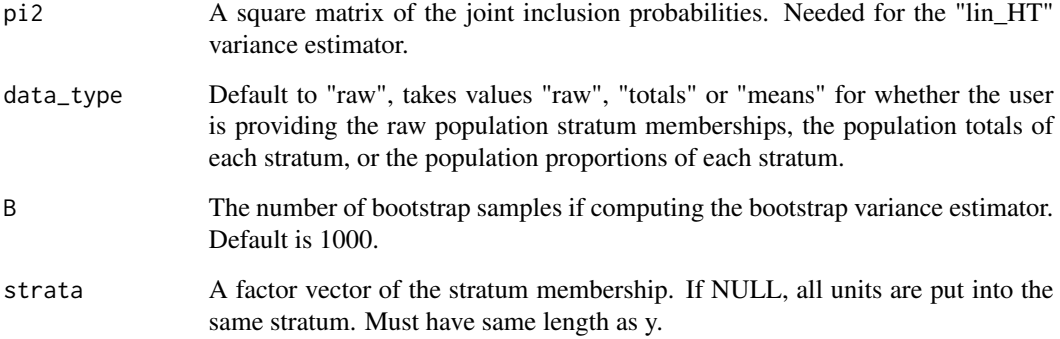

A list of output containing:

- pop\_total: Estimate of population total
- pop\_mean: Estimate of the population mean
- pop\_total\_var: Estimated variance of population total estimate
- pop\_mean\_var: Estimated variance of population mean estimate
- strat\_ests: Table of total and mean estimates for each strata
- weights: Survey weights produced by post stratification

#### References

Cochran W (1977). *Sampling Techniques*, 3rd edition. John Wiley & Sons, New York.

Sarndal C, Swensson B, Wretman J (1992). *Model Assisted Survey Sampling*. Springer-Verlag, New York.

#### See Also

[greg](#page-1-1) for a linear or logistic regression model.

#### Examples

```
library(survey)
data(api)
postStrat(y = apisrs$api00, x_sample = apisrs$awards,
x_pop = data.frame(table(apipop$awards)), data_type = "totals",
pi = apisrs$pw^(-1))
```
<span id="page-10-0"></span>

#### Description

Calculates a ratio estimator for a finite population mean/proportion or total based on sample data collected from a complex sampling design and auxiliary population data.

#### Usage

```
ratioEstimator(y, x_sample, x_pop, data_type = "raw", pi = NULL,
 N = NULL, pi2 = NULL, var\_est = FALSE, var\_method = "lin_HB",B = 1000, strata = NULL)
```
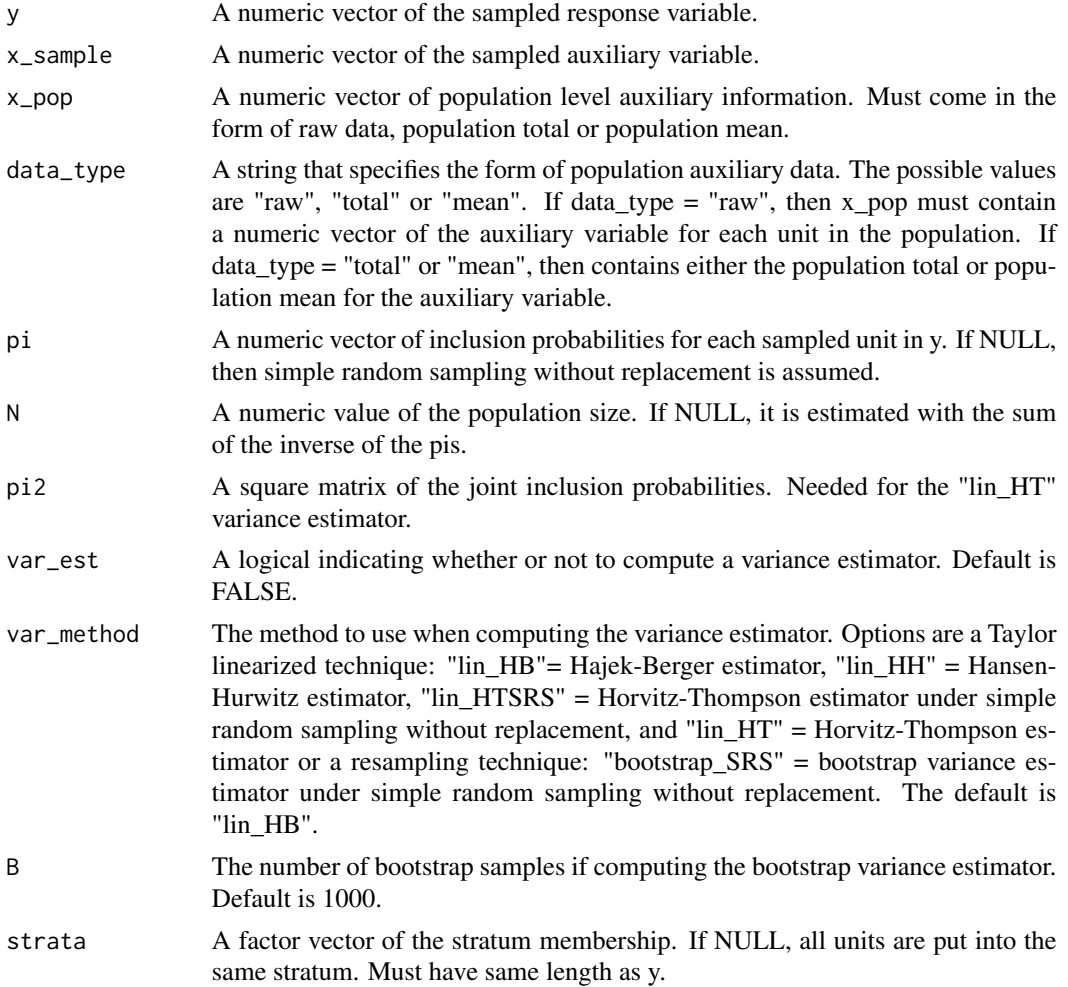

<span id="page-11-0"></span>A list of output containing:

- pop\_total: Estimate of population total
- pop\_mean: Estimate of the population mean
- pop\_total\_var: Estimated variance of population total estimate
- pop\_mean\_var: Estimated variance of population mean estimate
- weights: Survey weights produced by ratio estimator

#### References

Cochran W (1977). *Sampling Techniques*, 3rd edition. John Wiley & Sons, New York. Sarndal C, Swensson B, Wretman J (1992). *Model Assisted Survey Sampling*. Springer-Verlag, New York.

#### See Also

[greg](#page-1-1) for a linear or logistic regression model.

#### Examples

```
library(survey)
data(api)
ratioEstimator(y = apisrs$api00, x_sample = apisrs$meals,
x\_pop = sum(apipop$meals), data\_type = "total", pi = apisrs$pw^(-1),N = dim(apipop)[1])
```
# <span id="page-12-0"></span>Index

greg, [2,](#page-1-0) *[6,](#page-5-0) [7](#page-6-0)*, *[10](#page-9-0)*, *[12](#page-11-0)* gregElasticNet, *[4](#page-3-0)*, [4](#page-3-0) gregTree, [6](#page-5-0)

horvitzThompson, [8](#page-7-0)

postStrat, [9](#page-8-0)

ratioEstimator, [11](#page-10-0)